## **ibec\_Sleep**

## **Syntax**

function ibec\_sleep(Milliseconds : integer);

From: <http://ibexpert.com/docu/>- **IBExpert**

Permanent link: **[http://ibexpert.com/docu/doku.php?id=05-ibexpert-ibeblock-functions:05-27-miscellaneous-functions:ibec\\_sleep](http://ibexpert.com/docu/doku.php?id=05-ibexpert-ibeblock-functions:05-27-miscellaneous-functions:ibec_sleep)**

Last update: **2023/05/22 11:52**

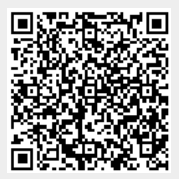